## Facteurs Premiers (C)

Utilisez un diagramme à branches pour trouver les facteurs premiers des nombres suivants.

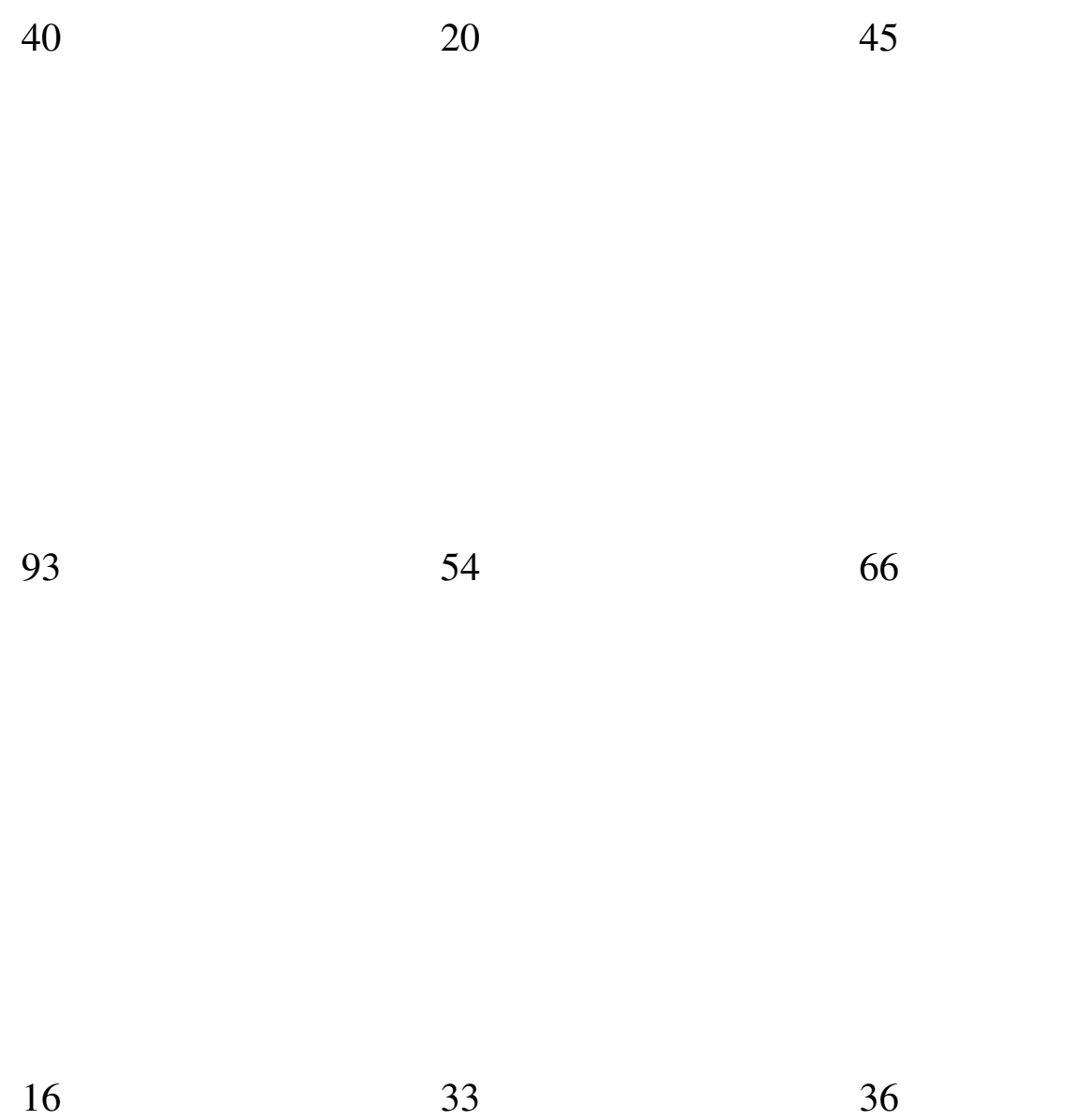